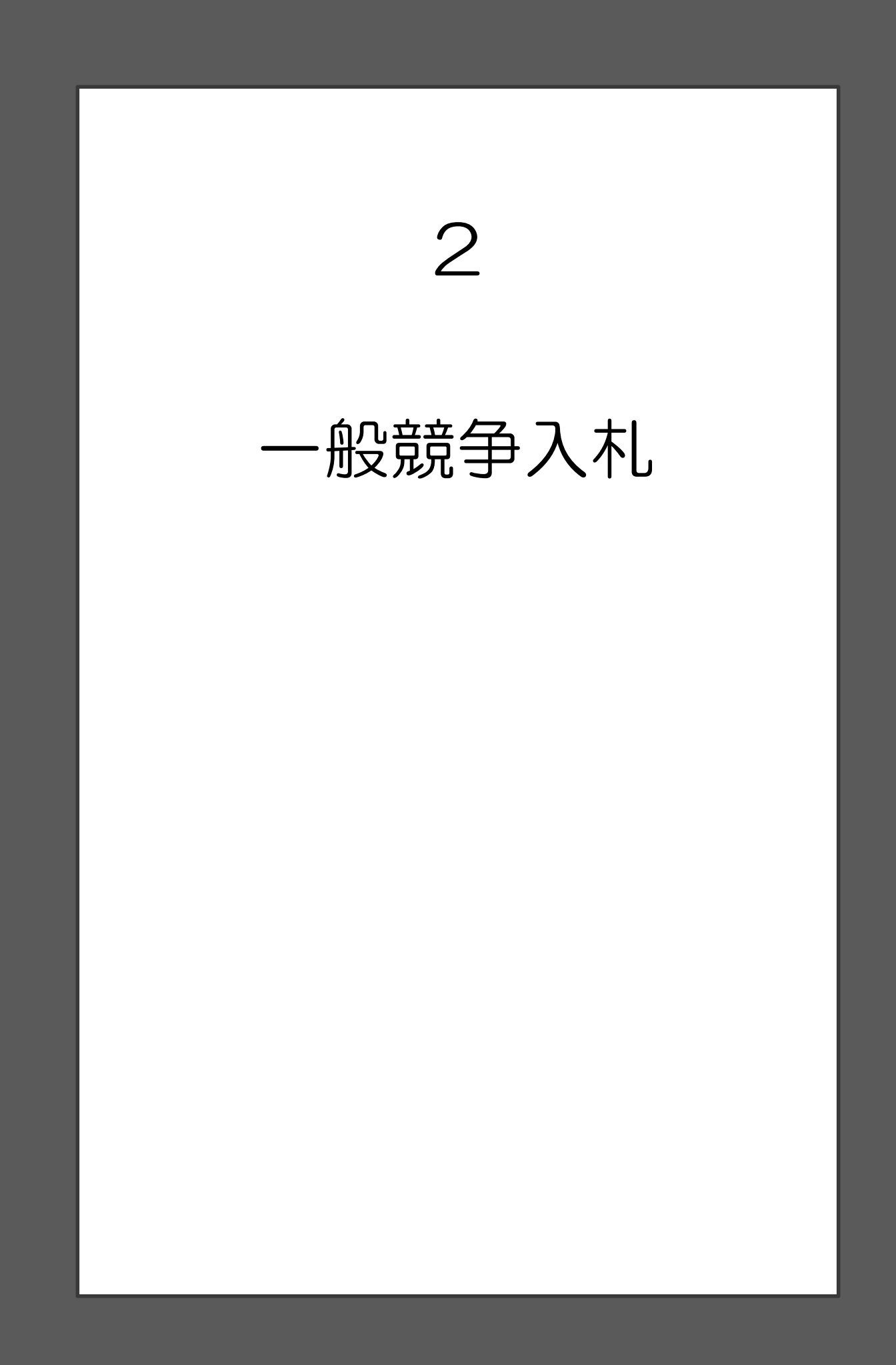

# 2 一般競争入札

一般競争入札とは、入札の内容を公告して、一定の資格を有する不特定多数の希望者を 競争に参加させて行う入札方式です。

## (1)物品調達案件

調達課では、予定価格が1件160万円を超える物品調達案件について、一般競争入札 を執行しています。

また、一般競争入札については、以下の予定で電子調達システムを利用して行う「電子 入札」へと移行しました。

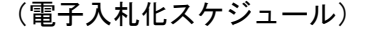

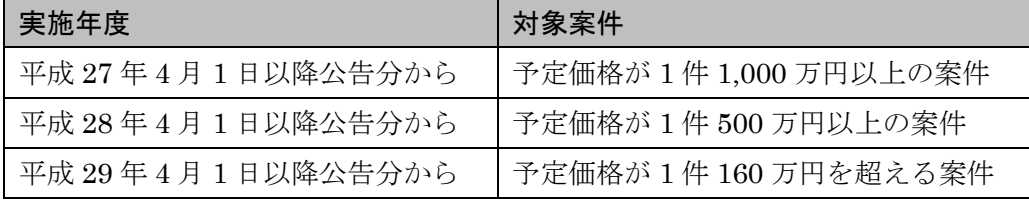

なお、WTO(政府調達協定)対象案件についても電子入札の対象となります。ただし、 地方自治法施行令第 167 条各号の規定に基づき執行する指名競争入札及び同令 167 条の 2 第 1 項各号の規定に基づき執行する随意契約については、電子入札の対象外です。

#### ア 入札条件

## (ア)制限付一般競争入札

WTO(政府調達協定)対象案件を除き、可能なものは市内業者であることを入札参加要 件とする「制限付一般競争入札」によることを基本としています。

また、市内業者であることを入札参加要件とすることが困難な場合においても、特に 必要のない限り、入札参加要件を既登録業者に限定することとしています。

1

 $\overline{2}$ 

3

4

5

# 1 2 3 4 5 6  $\overline{7}$

# 7一般競争入札 般競争入札

### (イ) WTO (政府調達協定) 対象案件

 地方公共団体の物品等又は特定役務の調達手続の特例を定める政令の適用基準額以上 となる物品調達案件については、政府調達に関する協定で定められた手続による一般競 争入札を執行しています。

 当該入札の主な特色として、発注者が入札参加者の資格要件の事業所所在地を定める ことができないこと、案件公表(公告日)から入札まで一定期間確保しなければならな いこと、郵便による入札を認めなければならないこと等があります。また、当該入札に 参加を希望する者が堺市契約規則第 5 条の規定にかかわらず、入札参加資格審査申請(業 者登録)を随時行うことが可能です。

#### イ 同等品申請

本市の物品調達案件では、特別な理由があるものを除き、競争性及び公平性の確保のた め、商品又はその仕様を限定することなく同等品による競争参加を原則としています。

入札説明書又は仕様書において、「同等品可」の記載がある場合、仕様に定める参考商品 と同等以上の品質・規格、性能を有する商品を申請し、承認を受けることにより仕様書に 記載以外の商品での競争参加が可能となります。

ウ 案件公表日

物品調達案件に係る一般競争入札は、毎週水曜日に公表しております。

入札情報公開システムにおいて、案件の詳細情報を掲載しますので、アクセスのうえ確 認してください。(システム操作方法の詳細は、90ページを参照してください。)

案件が公表された日には、「堺市調達課メールマガジン(物品調達)」に登録のある方へ 案件公表に係るメールを配信しております。

堺市調達課メールマガジン(物品調達)は以下より登録可能です。

(電子メールフィルタ等の設定を行っている方は、sakaicity@mailmaga.city.sakai.lg.jp からの電子メールを受信できるように設定してください。)

(ページ位置)

堺市トップページ → コミュニケーション (堺市トップページ右下部) → メールマガジン → 堺市調達課メールマガジン (物品調達)

(ページURL)

 http://www.city.sakai.lg.jp/communication/merumaga/chotatsumail/index.html  $(QRJ-F)$ 

 携帯電話からの登録を希望する場合は、以下の QR コードを読み取り、空メールを送 信してください。

その後、返信されたメールに記載の URL にアクセスして手続に進んでください。

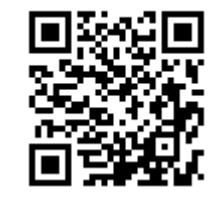

 なお、QR コードを読み取れない場合は、 m0001@emp.ikkr.jp を直接入力し、空メールを送信してください。

【配信メール例】

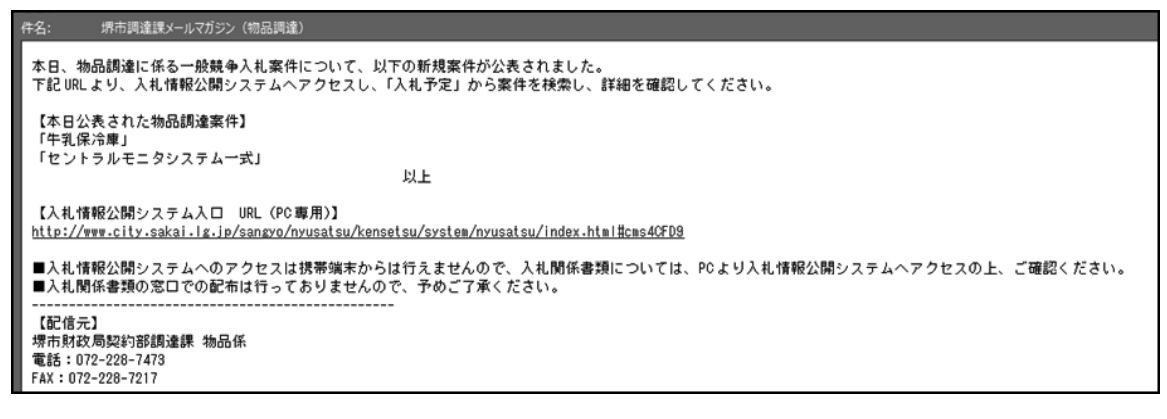

般競争入札

1

エ 一般競争入札の流れ(物品調達)

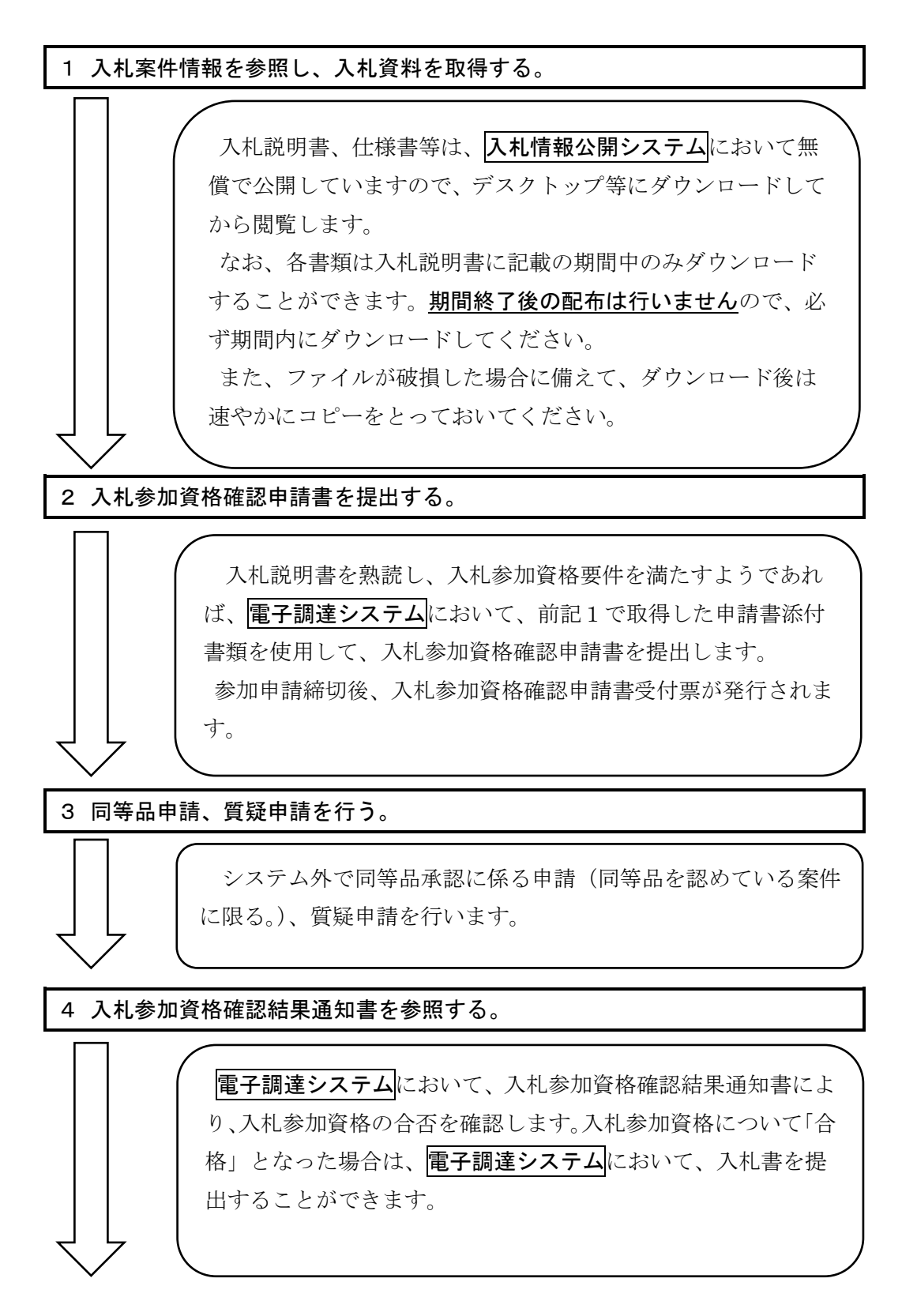

1

7一般競争入札 般競争入札

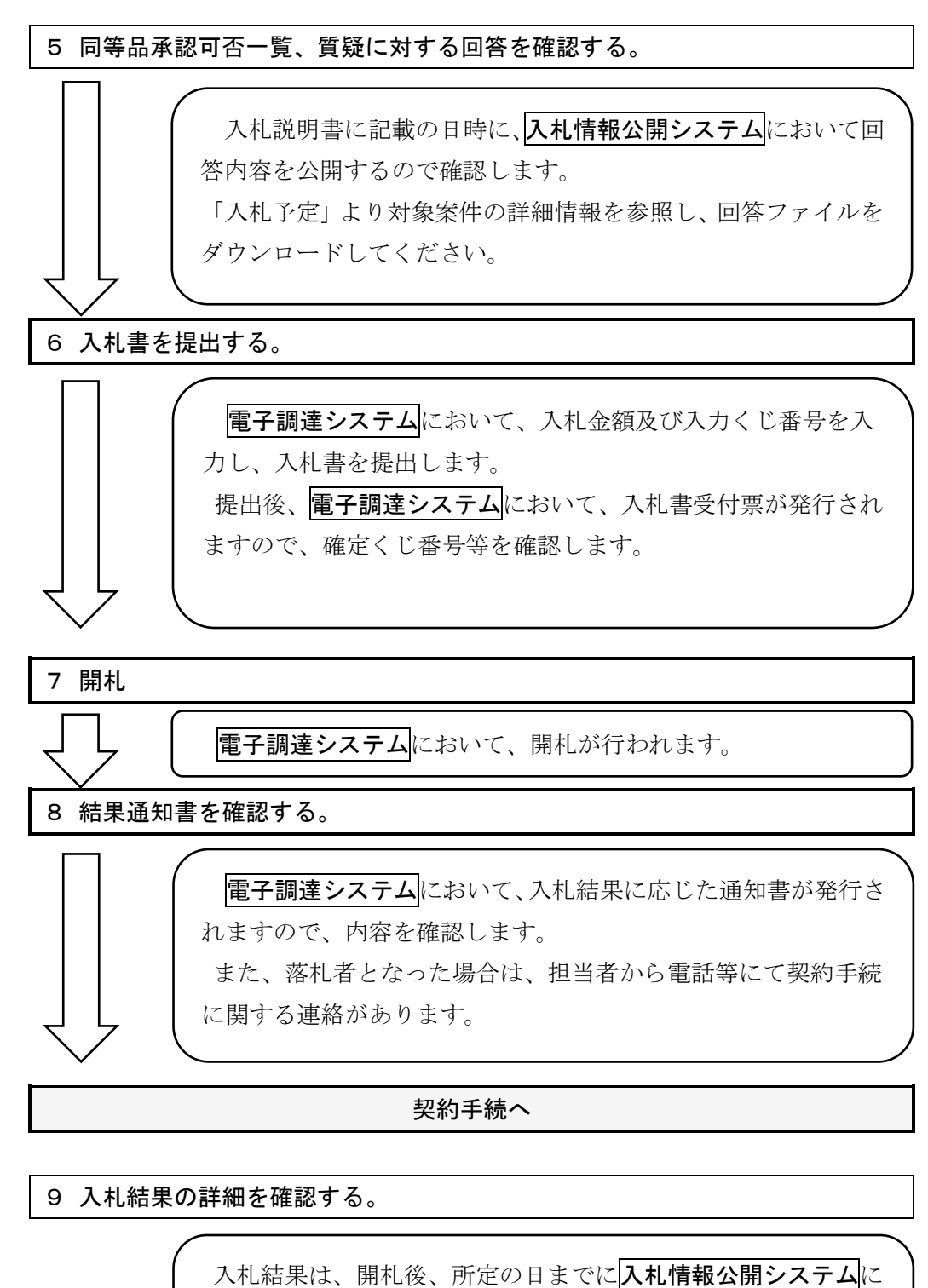

おいて公開されます。 結果詳細(入札者、入札金額等)を確認する場合は、「入札結果」 より対象案件の詳細情報を参照します。

1

般競争入札

#### オ 公募型見積合せ

予定価格が30万円を超え、160万円以下の物品調達案件については、公募型見積合 せによる執行を原則としています。

公募型見積合せの案件情報は、入札情報公開システムではなく、堺市ホームページに掲 載しており、従来と同様に紙媒体による執行ですので、ご注意ください。

なお、公募型見積合せの案件についても、一般競争入札案件と同様に、毎週水曜日に公 表しており、案件が公表された日には、「堺市調達課メールマガジン(物品調達)」に登録 のある方へ案件公表に係るメールを配信しております。

堺市調達課メールマガジンの登録方法は12ページを参照してください。

<sup>【</sup>配信メール例】

| 件名:<br>【公墓型見積合せ】堺市調達課メールマガジン (物品調達)                                                                            |
|----------------------------------------------------------------------------------------------------|
| 本日、物品調達に係る「公募型見積合せ案件」について、以下の新規案件が公表されました。<br>下記 URLより、堺市ホームページヘアクセスし、案件の詳細を確認してください。                          |
| 【本日公表された案件(物品)】<br>「ボールペン」<br>「ノートパソコン」                                                                        |
| 以上                                                                                                    |
| 【URL(物品)】<br>http://www.city.sakai.lg.jp/sangyo/nyusatsu/chotatsu/koboanken/mitsumoriawase/mitsumoriawase.html |
| 【本日公表された案件(印刷)】<br>「窓あき封筒」<br>「資源とごみの出し方便利帳」                                                                   |
| 以上<br>【URL (印刷)】                                                                                               |
| http://www.city.sakai.lg.jp/sangyo/nyusatsu/chotatsu/koboanken/mitsumoriawase/mitsumoriawaseinsatsu.html       |
| ■携帯端末からアクセスした場合、ページの表示が正常でない場合がありますので、PCよりアクセスの上、ご確認ください。                                                      |
| 【配信元】<br>堺市財政局契約部調達課 物品係<br>電話:072-228-7473<br>FAX: 072-228-7217                                               |

#### (2)業務委託案件

 業務委託案件では、電子入札は調達課が執行し、紙入札は各業務所管課が執行しています。 なお、個別の案件における入札参加資格では、必要な資格や実績を有していること等を要件 とすることがあります。詳細については個別の入札案件における入札説明書等において確認す ることができます。

#### ア 電子入札について

本市では、平成 27 年 4 月から業務委託案件に係る一般競争入札において電子入札を開始し、 順次拡大します。

#### (ア)電子入札への移行について

現時点での電子化のスケジュールは次のとおりです。

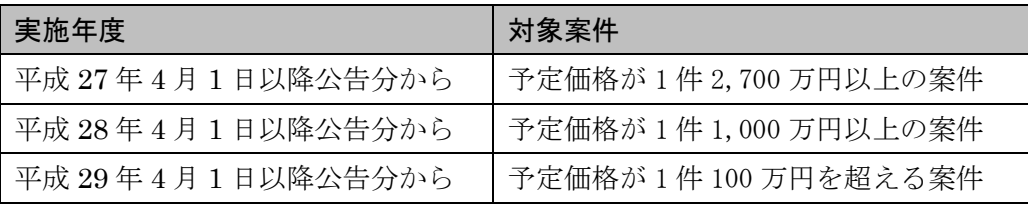

なお、上記にかかわらず、従来どおり各業務所管課において、紙入札により執行する案件 もあります。また、「条件付一般競争入札」として実施しているビルメンテナンス業務(「建 物清掃・人的警備・設備運転監視・防災設備保守点検業務」)については、従来どおり、予 定価格にかかわらず全件を郵送入札により実施し、平成 29 年度に公告し、平成 30 年度から 業務を開始するものから、予定価格にかかわらず全件を電子入札により実施しています。

#### (イ)対象となる入札について

WTO(政府調達協定)対象案件についても電子化の対象となります。ただし、地方自治法 施行令第 167 条の 10 の 2 各項の規定に基づく総合評価一般競争入札、同令第 167 条各号の規 定に基づき執行する指名競争入札及び、同令第 167 条の 2 第 1 項各号の規定に基づき執行す る随意契約については、電子入札の対象外です。

#### イ 案件情報の参照先について

一般競争入札に係る案件情報の参照先は以下のとおりです。

般競争入札

なお、業務委託案件の一般競争入札案件は随時公表を行います。

#### (ア)調達課が執行する一般競争入札(電子入札)案件

入札情報公開システムにおいて、案件の詳細情報を掲載しますので、アクセスのうえ確認し てください。(システム操作方法の詳細は、「6 入札情報公開システム操作説明」を参照して ください。)

#### (イ) 各業務所管課で執行する一般競争入札 (紙入札) 案件

以下のページからご確認ください。

(ページ位置)

 堺市トップページ → 産業・ビジネス→ 入札・契約・公売 → 物品調達、業務委託・役 務の提供、賃借・売払い → 入札等公募案件 → 業務委託に係る入札等公募案件

(ページURL)

http://www.city.sakai.lg.jp/sangyo/nyusatsu/chotatsu/koboanken/itaku/index.html

#### ウ 堺市調達課メールマガジン(業務委託)のご案内

 調達課が執行する業務委託に係る一般競争入札(電子入札)の新着案件が公開されたことを お知らせする堺市調達課メールマガジン(業務委託)を配信しています。

※ 各業務所管課で執行する一般競争入札(紙入札)案件に係る情報配信はありません。 メールマガジンの配信を希望される方は下記のページから登録を行ってください。

(電子メールフィルタ等の設定を行っている方は、sakaicity@mailmaga.city.sakai.lg.jp か らの電子メールを受信できるように設定してください。)

堺市トップページ → コミュニケーション (堺市トップページ右下部)

→ メールマガジン → 堺市調達課メールマガジン (業務委託)

(ページURL)

http://www.city.sakai.lg.jp/communication/merumaga/chotatsumail\_itaku/index.html

 $(QRJ - K)$ 

携帯電話からの登録を希望する場合は、以下の QR コードを読み取り、空メールを送信し てください。

その後、返信されたメールに記載されているURLにアクセスして手続に進んでください。

<sup>(</sup>ページ位置)

般競争入札

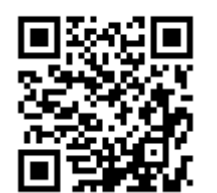

 なお、QR コードを読み取れない場合は、 m0001@emp.ikkr.jp を直接入力し、空メールを送信してください。

【配信メール例】

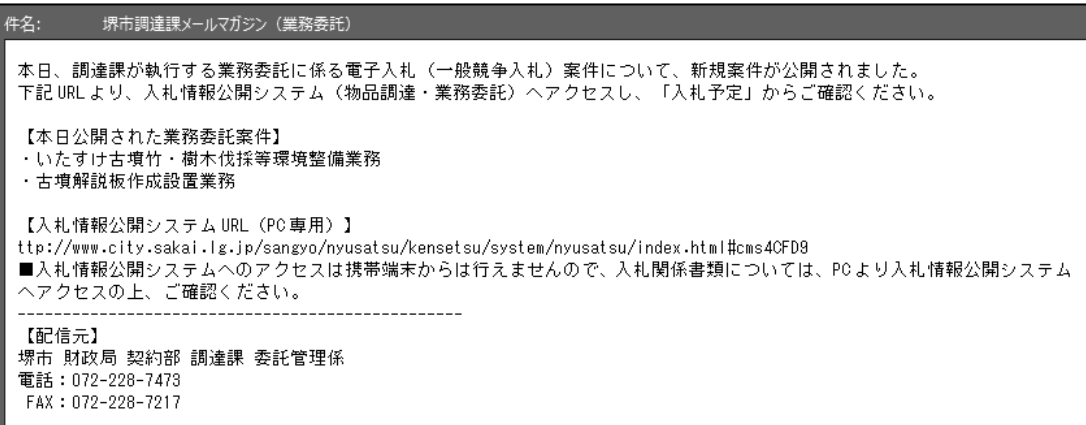

# エ 一般競争入札の流れ (業務委託)

一般競争入札の流れについては以下のとおりとなります。

# (ア)電子入札の場合

 電子入札は、調達課が執行します。以下では電子入札の一般的な流れを記載します。詳細な 手続内容については、個別案件ごとの入札説明書等を参照ください。

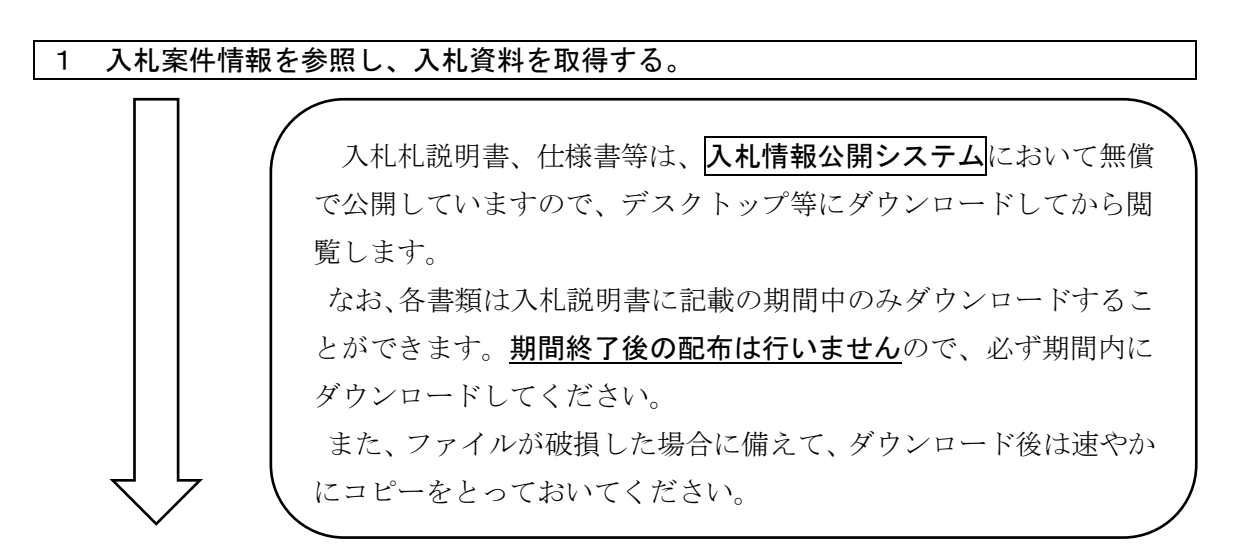

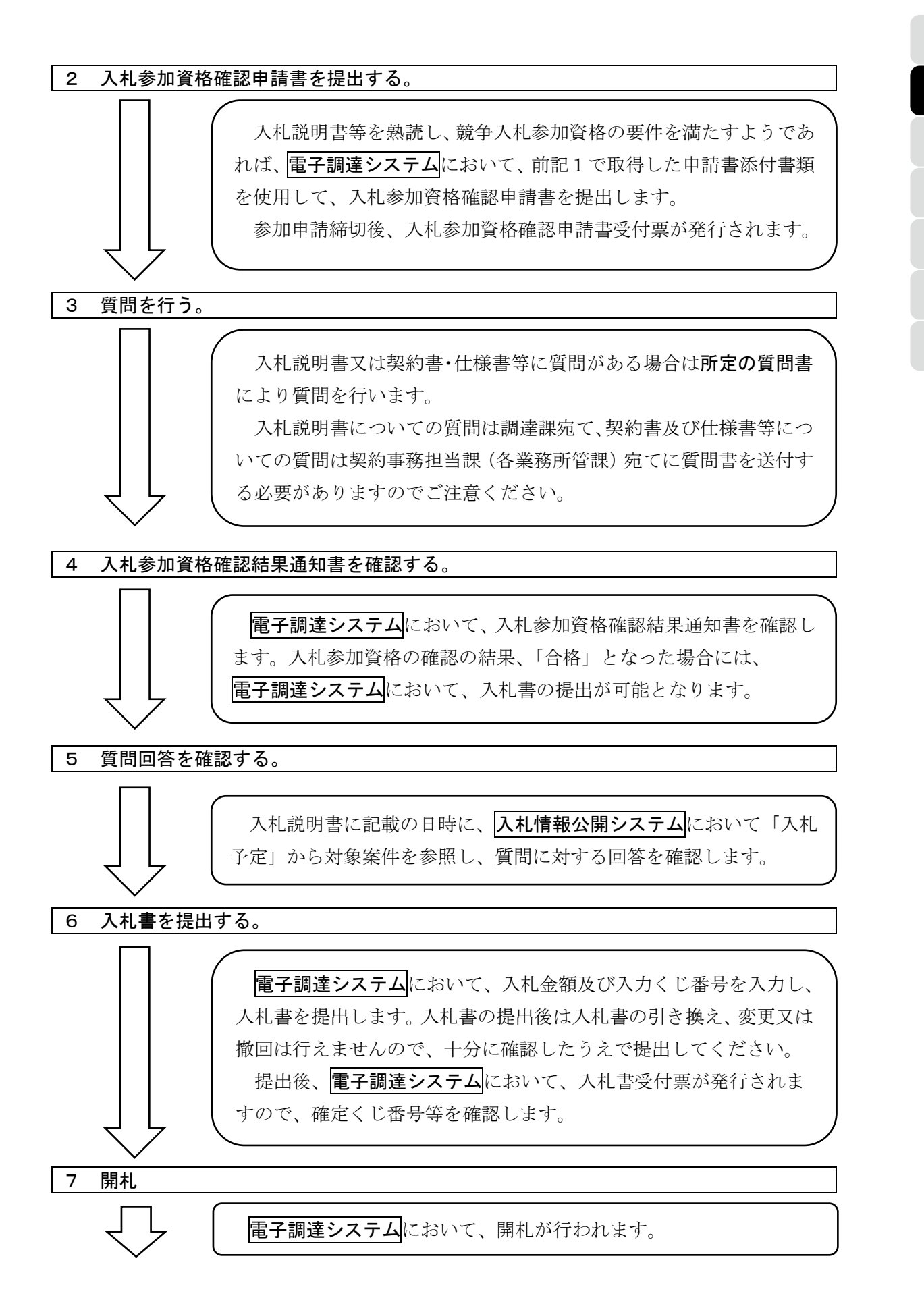

7一般競争入札 般競争入札

1

2

3

4

5

6

 $\overline{7}$ 

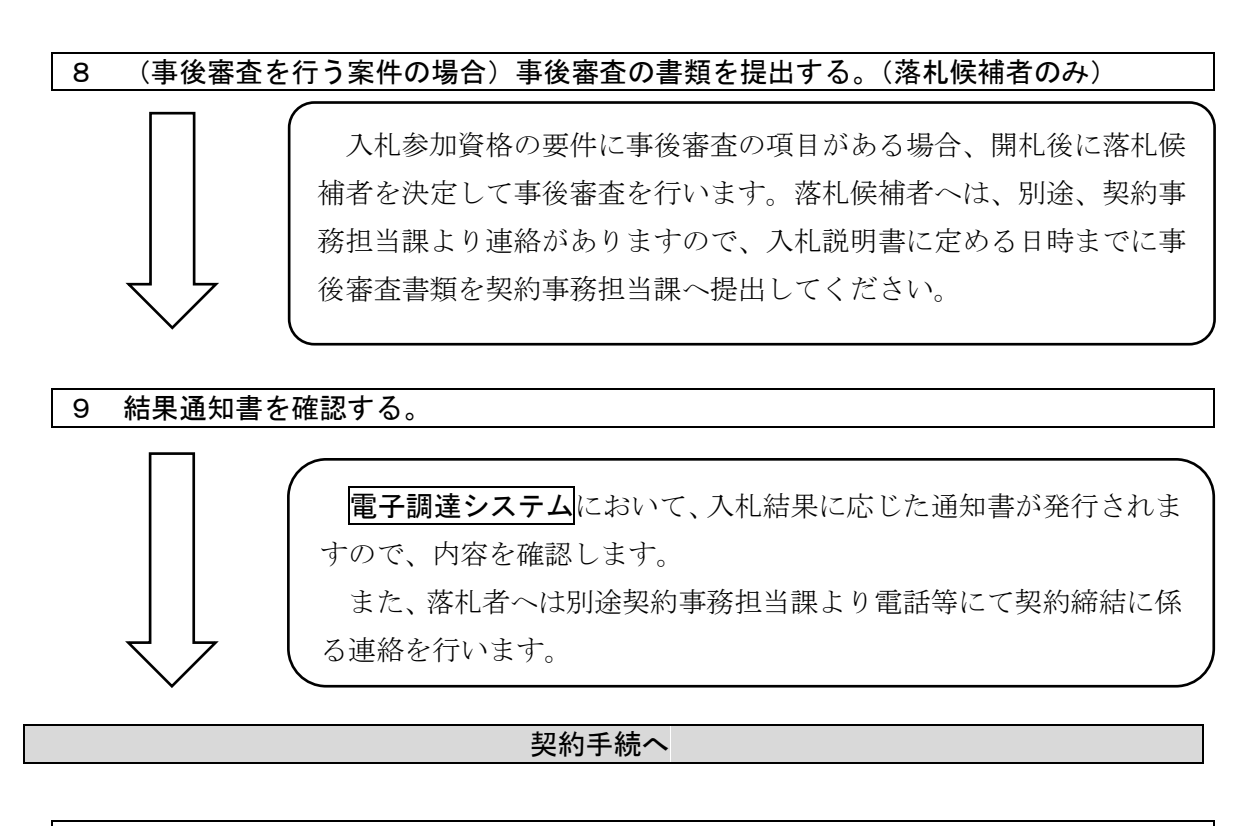

10 入札結果を確認する。

入札の結果(入札業者、入札金額等)は、開札後、所定の日までに 入札情報公開システムにおいて公開されますので、ご確認ください。

# (イ) 紙入札 (現地入札) の場合

紙入札は、各業務所管課が執行します。以下では紙入札の一般的な流れを記載しています。 詳細な手続内容については、個別案件ごとの入札説明書等を参照ください。

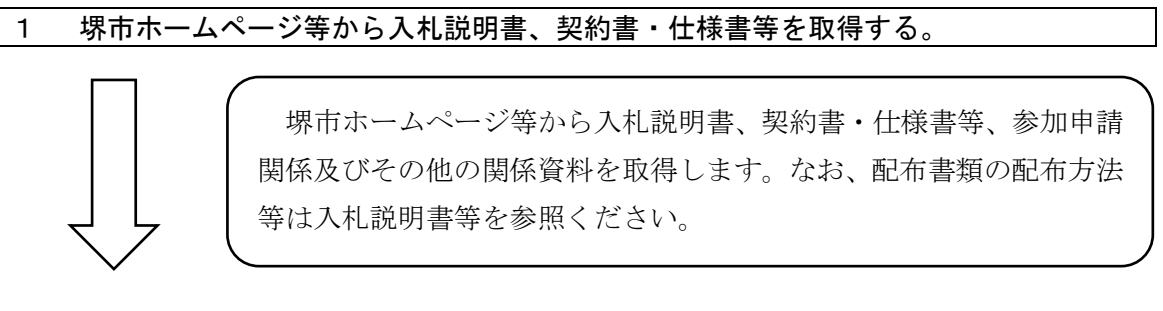

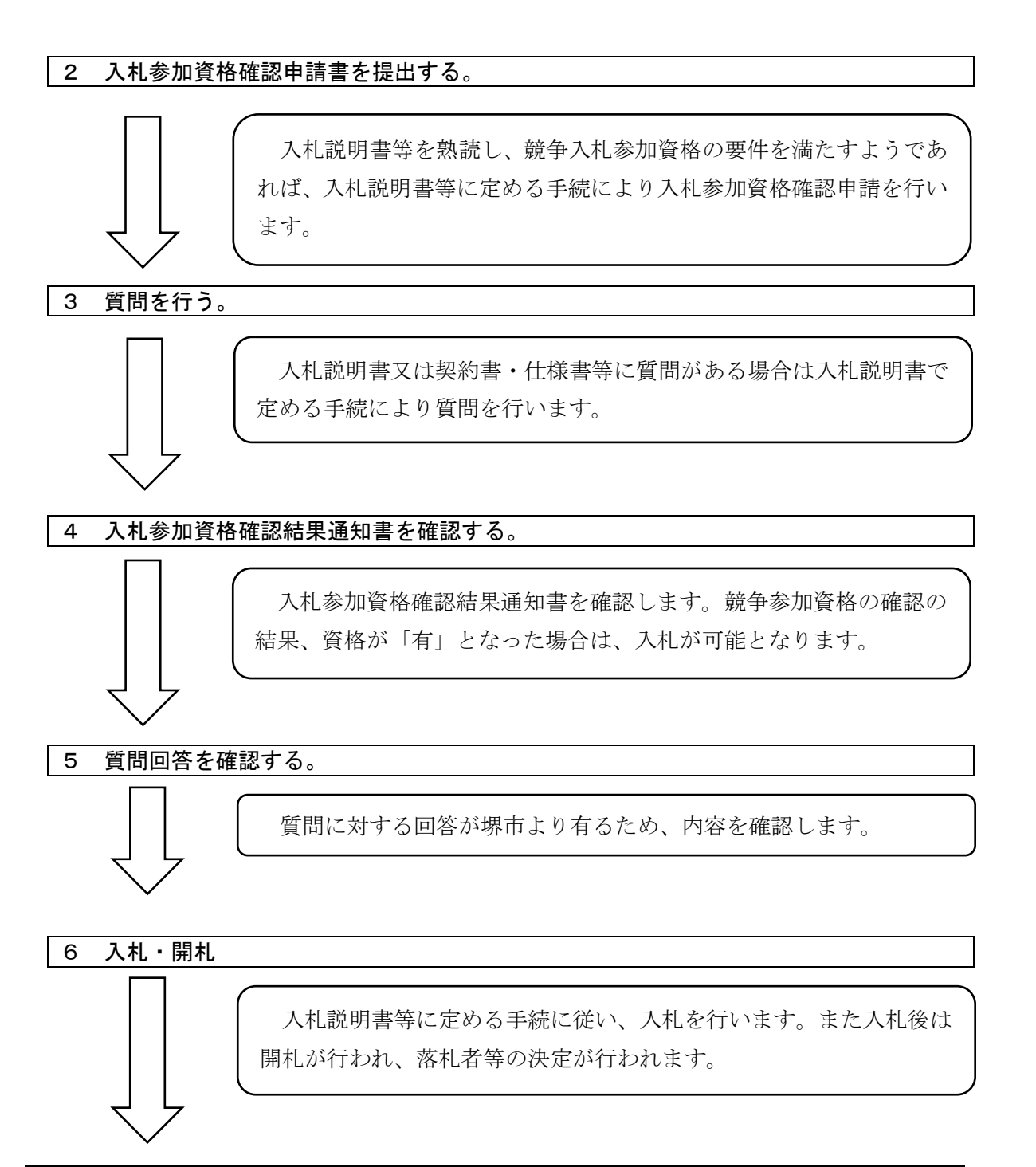

#### 契約手続へ

1

2

3

4

5

6

 $\overline{7}$ 

7一般競争入札

般競争入札